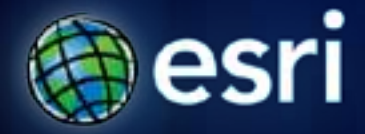

**Esri International User Conference** | **San Diego, CA Technical Workshops** | **July 13-14, 2011**

## **ArcGIS API for Microsoft Silverlight – Advanced Topics**

Morten Nielsen (@sharpgis) Rex Hansen (@rex\_hansen)

## **Agenda**

- **Introductions and Overview**
- **Map and layer optimization**
- **MVVM**
- **WebMaps**
- **API Highlights**

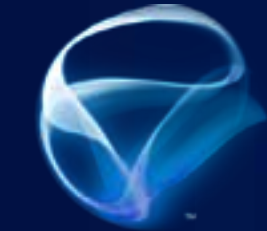

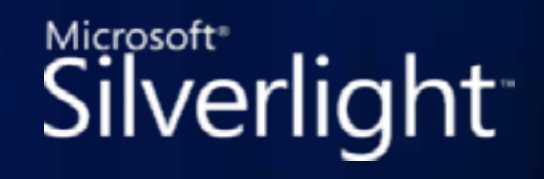

Microsoft\*

Windows Presentation Foundation

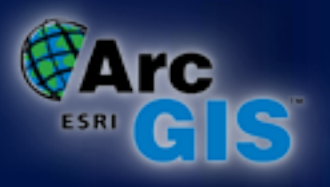

## **Map and layer optimization**

- **Define spatial reference instead of waiting for first layer**
- **Responsible use of graphics**
- **Resolution and scale dependency**
- **Selections with dynamic layers**
- **Simplify symbols**
	- **Clustering**
- **Generalize**
- **Limit attributes**
- **DrawMode = OnDemand**

# **Demo: Map and Layer Optimization**

## **MVVM**

- **MVVM: Model-View-ViewModel.**
- **Separate Design, Data and Logic.**
- **Model: User info, Data, Application state, etc.**
- **View: Visual Controls, Buttons, Map, Menus etc.**
- **ViewModel: The "glue" (ie. logic) that ties the view and model together.**
- **MVVM is not a framework but a "design pattern".**
	- **However there are various libraries that provides helper classes. Ex: MvvmLight, PRISM, Caliburn.Micro…**

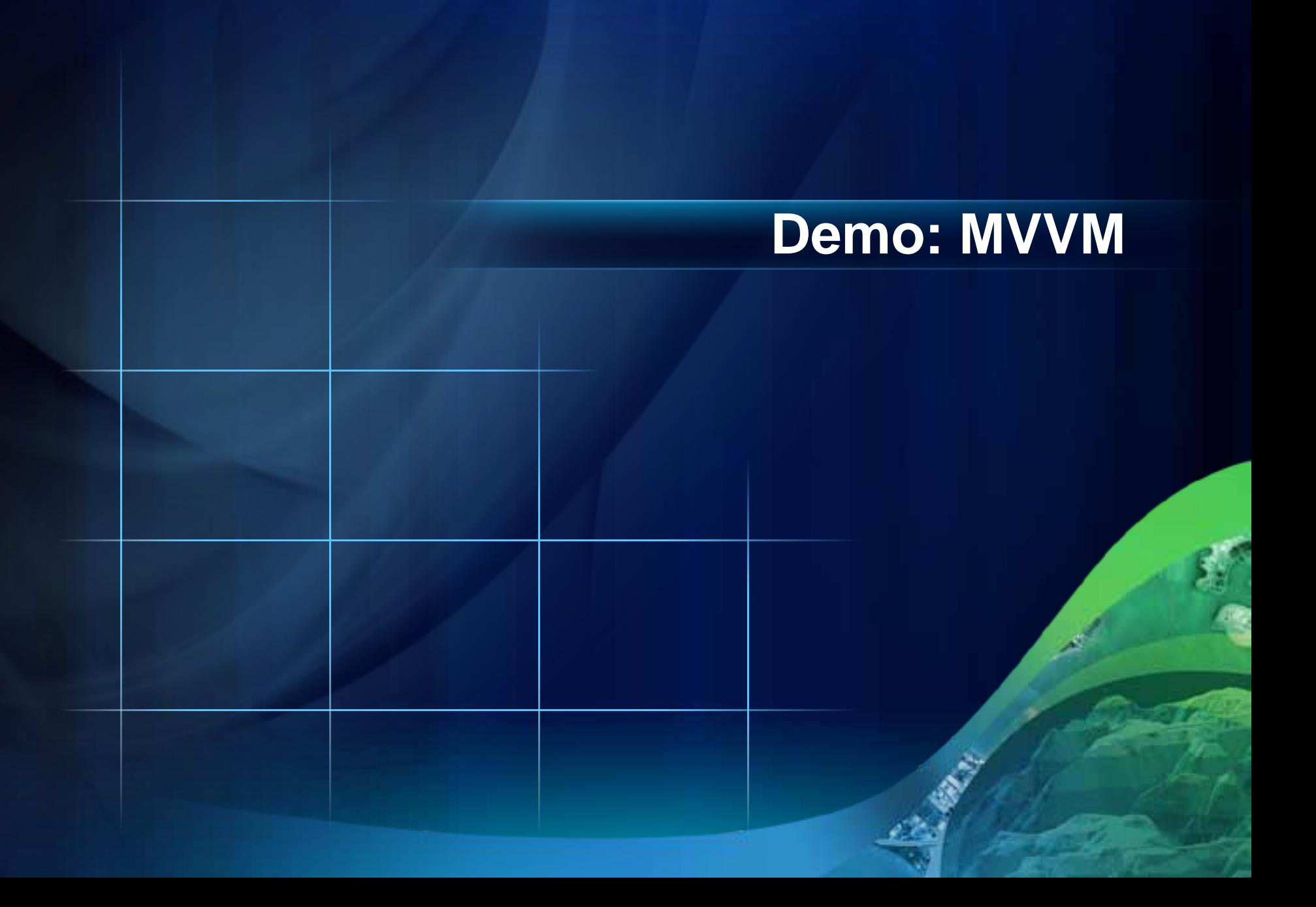

## **WebMaps**

- **"Map on the web"**
- **Author and share**
	- **ArcGIS Online**
	- **On-premise portal**
- **ESRI.ArcGIS.Client.WebMap.dll**
	- **Document class to load by id or JSON**
	- **Returns Map control and attached properties**
		- **Map notes = graphics layer**
		- **Popups = Map tips, data templates**
		- **Get raw JSON from GetMapCompletedEventArgs.DocumentValues**

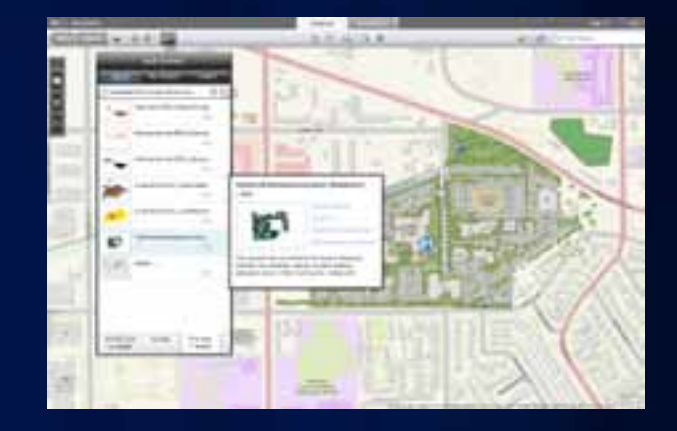

# **Demo: WebMaps**

## **API highlights**

- **ArcGIS JSON**
	- **FeatureLayer, FeatureSet, Renderer, Symbol**
- **Client-side spatial operations**
	- **Intersection**
	- **Projections**
- **Proxy page**
- **Debugging**
- **Concurrent requests**
- **"Extensions"**

## **Demo**

• Spatial Operations • ArcGIS JSON • Proxy · Debugging • Concurrent queries • Extensions

#### **More Silverlight sessions!**

- **Silverlight - Intro**
	- **Thu 10:15 AM – 11:30 AM Room 8**
- **Silverlight Viewer - Intro**
	- **Thu 1:30 PM - 2:45 PM Room 5 A/B**
- **Silverlight Viewer - Add-Ins**
	- **Wed 11:00 AM – 12:30 PM Exhibit Hall C (Web Demo Theater)**
	- **Wed 4:00 PM – 4:45 PM Exhibit Hall C (Web Demo Theater)**

## **More Silverlight sessions!**

- **Road Ahead - Silverlight**
	- **Wed 3:15 PM – 3:35 PM Room 6 A**
- **Road Ahead – WPF**
	- **Wed 12:00 PM – 1:00 PM Exhibit Hall C (Desktop Developer Demo Theater)**

# **Please fill out your session surveys**

[www.esri.com/sessionevals](http://www.esri.com/sessionevals)

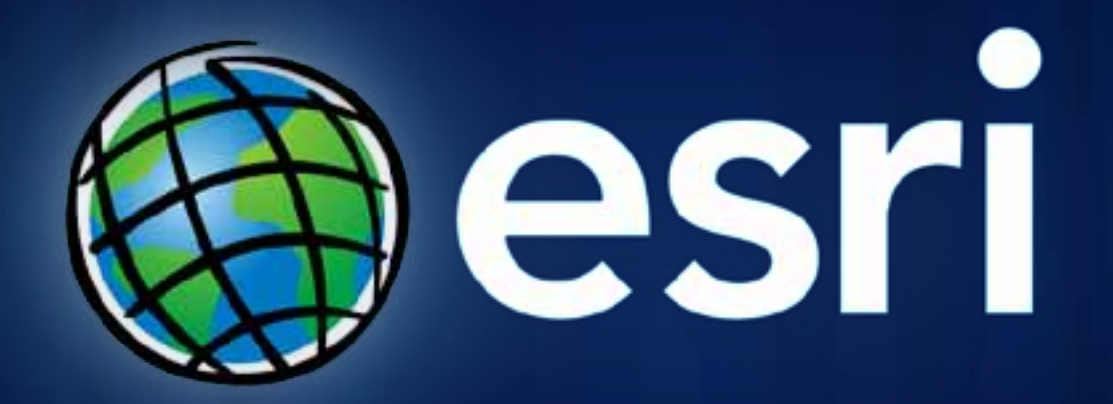